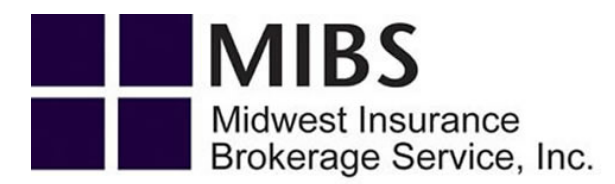

## **Workers' Compensation Quote Questionnaire**

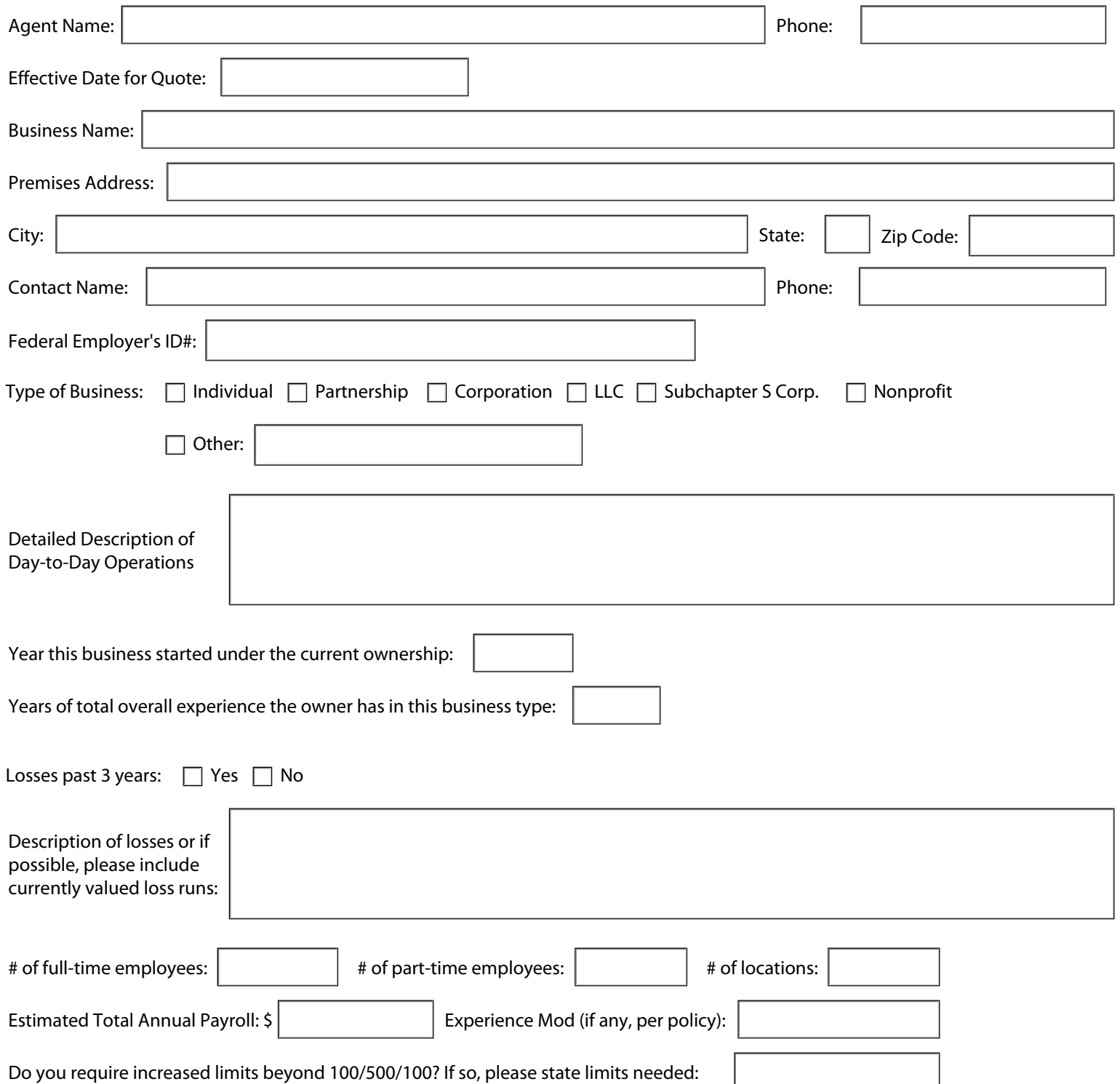

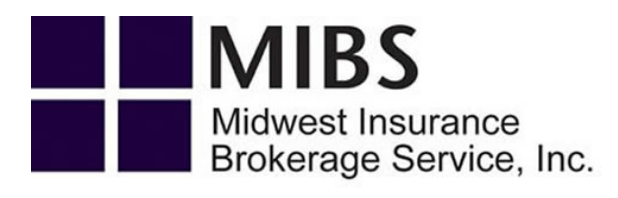

## Employee Information:

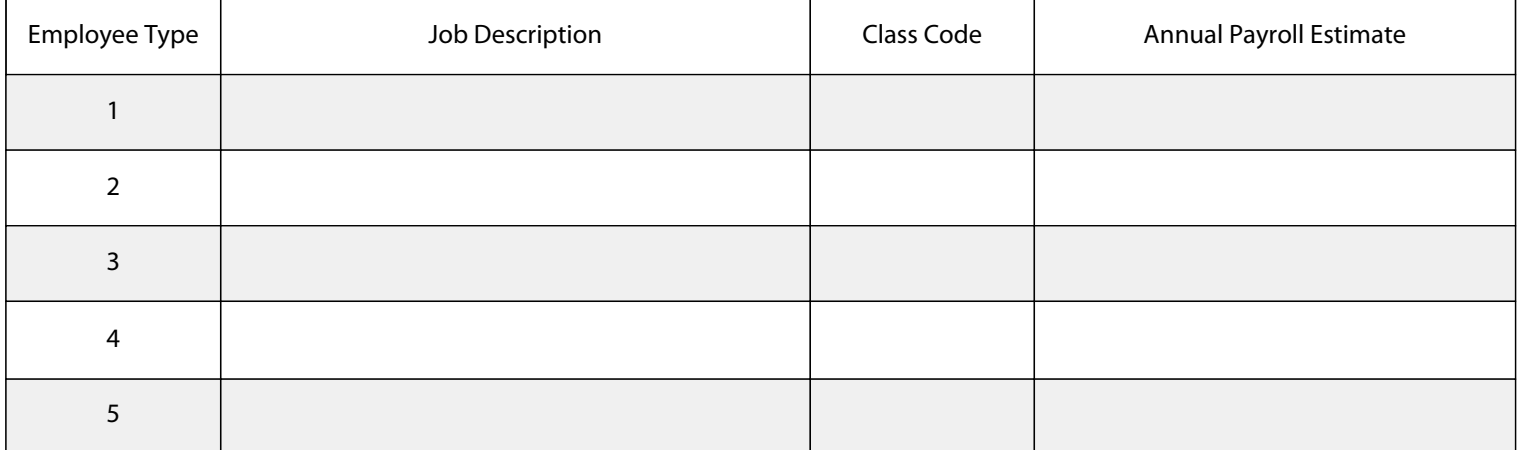

## Officers / Partners / Owners Information:

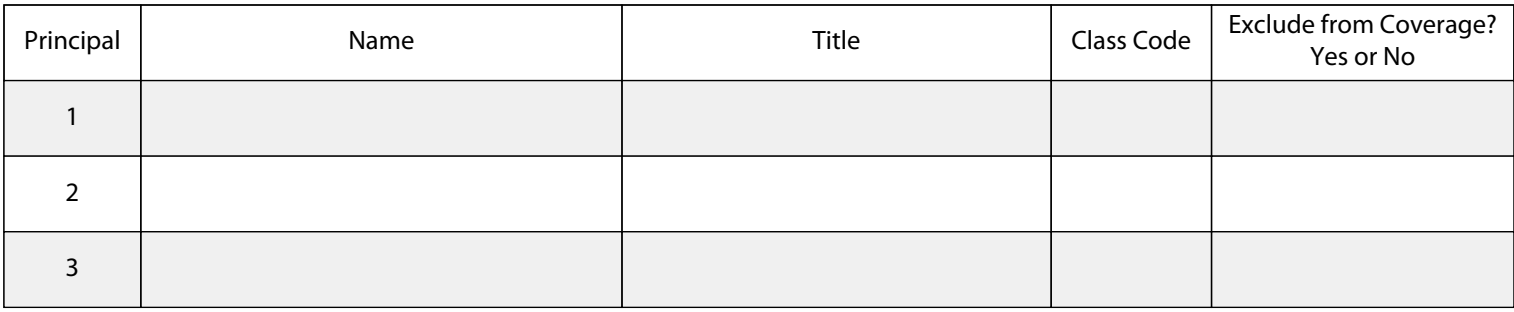